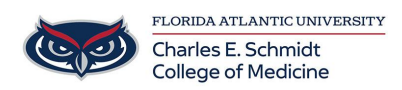

[Knowledgebase](https://comsupport.fau.edu/focus-win/kb) > [iPad Support](https://comsupport.fau.edu/focus-win/kb/ipad-support-2) > [iPad Basics Tutorial](https://comsupport.fau.edu/focus-win/kb/articles/ipad-basics-tutorial-2)

## iPad Basics Tutorial Jeff Clark - 2024-07-23 - [iPad Support](https://comsupport.fau.edu/focus-win/kb/ipad-support-2)

iPad Basics:

Getting to know iOS: